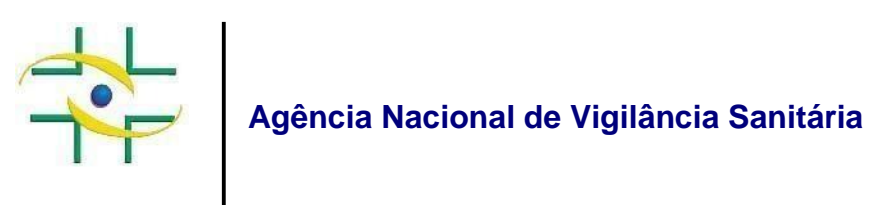

# **NOTA TÉCNICA GVIMS/GGTES Nº 01/2019**

Orientações para a notificação nacional das Infecções Relacionadas à Assistência à Saúde (IRAS), Resistência Microbiana (RM) e monitoramento do consumo de antimicrobianos no ano de 2019

Gerência de Vigilância e Monitoramento em Serviços de Saúde Gerência Geral de Tecnologia em Serviços de Saúde Agência Nacional de Vigilância Sanitária

Brasília, 11 de Janeiro de 2019

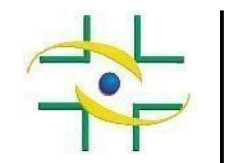

**Diretor-Presidente**

William Dib

### **Chefe de Gabinete Substituta**

Ana Cecília Ferreira de Almeida Martins de Morais

### **Diretores**

William Dib Alessandra Bastos Soares Renato Alencar Porto Fernando Mendes Garcia Neto

#### **Adjuntos de Diretor**

Patrícia Tiana Pacheco Lamarão Bruno de Araújo Rios Meiruze Sousa Freitas

**Gerente Geral de Tecnologia em Serviços de Saúde – GGTES** Guilherme Antonio Marques Buss

**Gerente de Vigilância e Monitoramento em Serviços de Saúde - GVIMS/GGTES** Magda Machado de Miranda Costa

### **Equipe Técnica GVIMS/GGTES**

Ana Clara Ribeiro Bello dos Santos André Anderson Carvalho Cleide Felicia de Mesquita Ribeiro Heiko Thereza Santana Humberto Luiz Couto Amaral de Moura Lilian de Souza Barros Luana Teixeira Morelo Luciana Silva da Cruz de Oliveira Mara Rubia Santos Gonçalves Maria Dolores Santos da Purificação Nogueira

#### **Elaboração**

Equipe Técnica GVIMS/GGTES/ANVISA

#### **Apoio técnico**

Comissão Nacional de Prevenção e Controle de Infecção Relacionada à Assistência à Saúde (CNCIRAS) Câmara Técnica de Resistência Microbiana em serviços de saúde (CATREM)

# **Sumário**

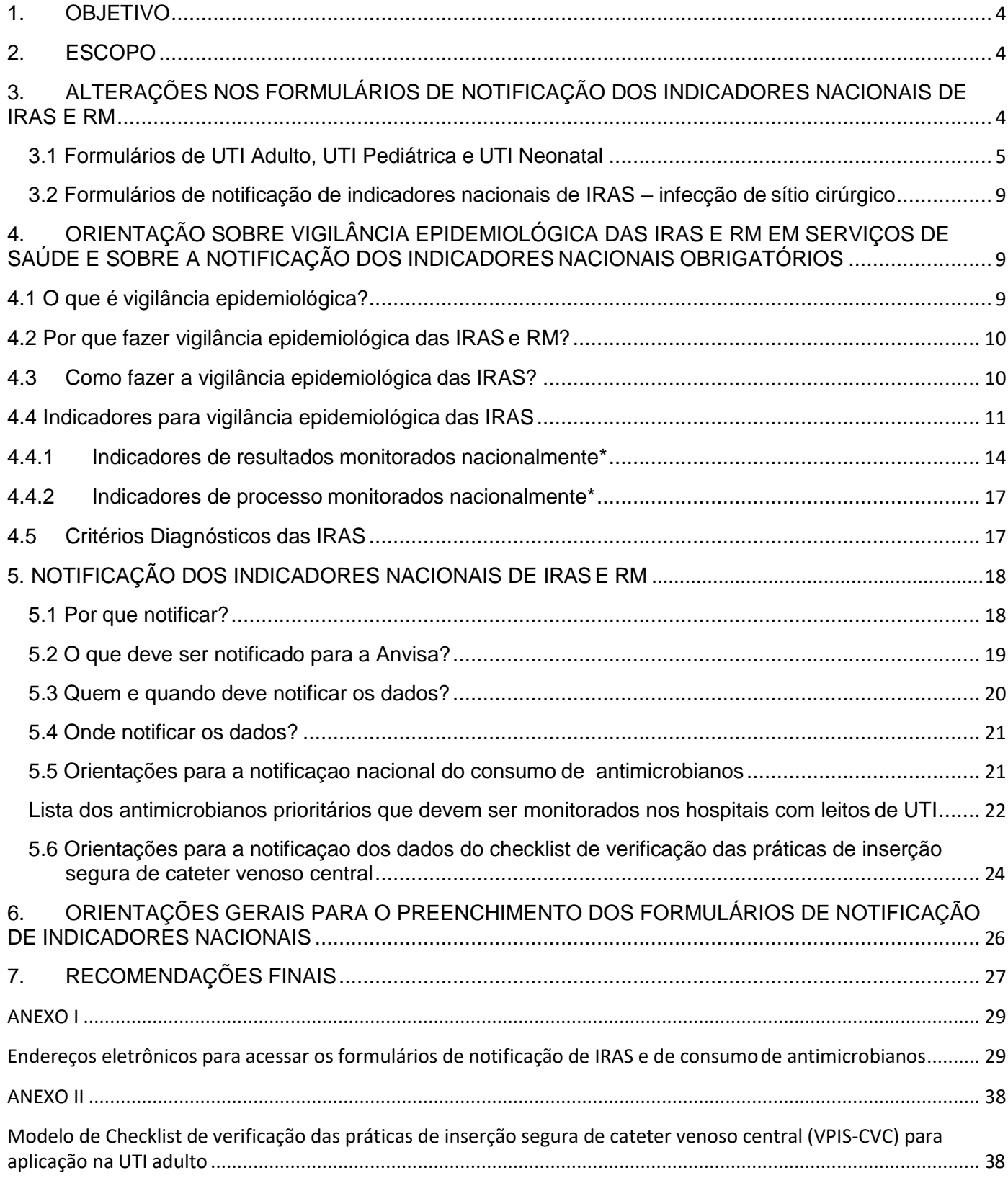

### **1. OBJETIVO**

<span id="page-3-0"></span>O objetivo deste documento é apresentar as principais alterações realizadas nos Formulários de Notificação das Infecções Relacionadas à Assistência à Saúde (IRAS) e Resistência Microbiana (RM) de 2018 que deverão ser utilizados para as notificações dos dados de 2019.

Além disso, visando orientar as Comissões de Controle de Infecção (CCIH) em formação, formam mantidas, com alguns ajustes, as orientações gerais sobre vigilância epidemiológica e notificação das IRAS, RM e DDD da Nota Técnica n° 5 de 2018. O passo-a-psso para o preenchimento do formulário de notificação dos indicadores nacionais foi retirado desse documento pois será disponibilizado pela Anvisa na forma de um tutorial em vídeo.

# **2. ESCOPO**

<span id="page-3-1"></span>As orientações contidas nesta Nota Técnica destinam-se a serviços de saúde de todo país que dispõem de:

- Unidade de Terapia Intensiva (UTI) adulto, pediátrica ou neonatal;
- Centro-Obstétrico (mesmo que não possua leitos de UTI) e que realiza parto cirúrgico: cesariana;
- Centro Cirúrgico (mesmo que não possua leitos de UTI) e que realiza alguma das seguintes cirurgias: mamoplastia com implante de prótese mamária, artroplastia total primária de joelho ou de quadril, cirúrgia cardíaca para revascularização do miocárdio ou de implante de derivações internas neurológicas (exceto DVE – Derivação Ventricular Externa e DLE - Derivação Lombar Externa**)**.

# <span id="page-3-2"></span>**3. ALTERAÇÕES NOS FORMULÁRIOS DE NOTIFICAÇÃO DOS INDICADORES NACIONAIS DE IRAS E RM**

Desde 2010, a Anvisa, por meio da Gerência de Vigilância e Monitoramento em Serviços de Saúde - GVIMS da Gerência Geral de Tecnologia em Serviços de Saúde – GGTES, disponibiliza formulários eletrônicos FormSus/Datasus/MS para a coleta de dados nacionais referentes à IRAS e RM. Entretanto, devido à necessidade de

adaptação dos formulários de notificação, à inclusão de novos indicadores de monitoramento nacional, à atualização de perfis de resistência dos microrganismos aos antimicrobianos e à atualização da nomenclatura dos microrganismos, anualmente a Anvisa disponibiliza uma versão revisada do formulário, buscando sempre facilitar a notificação pelas CCIHs e a análise de dados em âmbito local e nacional.

Para elaboração do formulário 2019 foram consideradas as sugestões recebidas pela GVIMS/GGTES/Anvisa no decorrer do ano de 2018 que foram encaminhadas pelas Coordenações Estaduais/Distritais de Controle de Infecção Hospitalar - CECIH, Coordenações Municipais de Controle de Infecção Hospitalar - CMCIH, Comissão Nacional de Prevenção e Controle de Infecção Relacionada à Assistência à Saúde - CNCIRAS, Câmara Técnica de Resistência Microbiana em Serviços de Saúde - CATREM, CCIHs e profissionais de saúde do país. Essas sugestões foram trabalhadas pela equipe e discutidas com especialistas da CATREM e da CNCIRAS. As principais alterações estão destacadas abaixo:

#### <span id="page-4-0"></span>**3.1 Formulários de UTI Adulto, UTI Pediátrica e UTI Neonatal**

### **3.1.1 Inclusão da pergunta " Foram realizadas análises microbiológicas por mais de 15 dias no mês de vigilância?" no campo "Infecções Monitoradas"**

Essa pergunta foi inserida com o objetivo de qualificar os dados notificados, uma vez que permitirá verificar se o número de infecções notificadas é relativo a um período de vigilância maior que 15 dias ou se houve no período de vigilância algum problema de suporte laboratorial que pode ter inviabilizado a idenficação da infecção. O ponto de corte de 15 dias foi definido por consenso em reunião entre a equipe da GVIMS/GGTES e a CNCIRAS.

A falta de suporte de laboratório é uma fragilidade que prejudica o diagnóstico clínico e o tratamento do paciente e também a qualidade dos dados notificados, uma vez que para a definição epidemiológica (fechamento do critério) de infecção primária de corrente sanguinea e de infecção do trato urinário é imprescindivel o resultado das análises microbiológicas.

# NOTA TÉCNICA GVIMS/GGTES/ANVISA Nº 01/2019 **3.1.2 Alteração no campo "Recomendação Técnica Utilizada para Realização**

#### **dos Testes e Emissão de Laudo"**

Para fins de notificação no formulário de 2019, o serviço deverá informar se o resultado do teste de sensibilidade aos antimicrobianos seguiu os critérios de interpretação das normas da versão brasileira do *European Committee on Antimicrobial Susceptibility Testing,* a saber, *Brazilian Committee on Antimicrobial Susceptibility Testing* – BRCAST, ou do *Clinical & Laboratory Standards Institute –* CLSI, ou de ambas. O notificante terá a opção de marcar se utilizou uma das normas isoladamente ou se usou as duas concomitantemente.

Os Comitês citados determinam periodicamente a padronização dos pontos de corte para interpretação do teste de sensibilidade aos antimicrobianos (TSA) para uso clínico e com finalidade epidemiológica.

# **3.1.3 Inclusão do campo "Microrganismo não listado" no perfil fenotípico das IPCSL e ITU-AC dos formulários de UTI Adulto, UTI Pediátrica e UTI Neonatal.**

Essa sugestão foi acatada pela GVIMS/GGTES para atender os casos em que forem isolados microrganismos de amostras biológicas provenientes de IPCSL ou ITU-AC, mas que não constem na lista de microrganismos do perfil fenotípico do formulário.

Em caso de dúvida se o microrganismo consta ou não na lista, orientamos que o notificante observe atentamente os exemplos que constam no próprio formulário. Em

alguns campos, para auxiliar, constam entre parênteses o nome de espécies ou de gêneros de bactérias, conforme trechos do formulário abaixo:

- "Outras enterobactérias" Exemplo: *Proteus, Morganella, Citrobacter, Klebsiella* spp. (exceto complexo *k.pneumonie*);
- "Informar o número de microrganismos isolados no mês de vigilância (sensíveis, intermediários e resistentes). Exemplos: *S. haemolyticus, S. epidermidis, S. hominis, S. capitis, S. warneri, S. simulans, S. lugdunensis, S. saprophyticus, S. Xylosus*, entre outros".

Lembramos que o microbiologista do laboratório é membro consultivo da CCIH e, portanto, poderá assessorar o notificante e sanar a dúvida se determinado microrganismo consta ou não na lista dos microrganismos do perfil fenotípico.

### **3.1.4 Perfil Fenotípico: IPCSL e ITU-AC**

Em relação à lista de microrganismos do perfil de IPCSL e ITU-AC foram sugeridas algumas atualizações em relação à nomenclatura dos microrganismos, com isso dois gêneros de bactérias, a saber, *Klebsiella pneumoniae* e *Acinetobacter* spp., deverão ser notificadas como Complexo *Klebsiella pneumoniae* (que inclui as especies *K. pneumoniae, K. quasipneumoniae* e *K. Variicola)* e Complexo *Acinetobacter baumannii-calcoaceticus* (que inclui as especies *A. baumannii, A. calcoaceticus, A. pittii, A. nosocomialis e A. seifertii*), respectivamente. As demais espécies de *Klebsiella, que não estão citadas nos parentêses* deverão ser notificadas no campo "Outras enterobactérias" e as demais espécies de *Acinetobacter* deverão ser notificadas no campo "Microrganismo não listado".

### **3.1.4.1 Perfil de Resistência aos Antimicrobianos**

a) No formulário de notificação de 2019, os antimicrobianos do perfil de resistência serão monitorados por grupos farmacológicos, separadamente, e não por combinações desses grupos.

b) O formulário captará os dados de **resistência aos antimicrobianos**. O notificante informará o número total de um determinado microrganismo isolado no mês de vigilância, posteriormente deverá informar o número do mesmo microrganismo para o qual foi testado determinado antimicrobiano, e por fim o número desse microrganismo que foi resistente ao antimicrobiano em questão. Somente os dados de resistência deverão ser informados.

Por exemplo:

Uma UTI específica teve 10 casos de IPCSL por *Escherichia coli (E. Coli)* no mês de vigilância.

Então a notificação deverá ser do seguinte modo:

**1.** Informar o número total de *Escherichia coli* isolada no mês de vigilância entre as IPCSL notificadas: **10 (dez)**

**2.** Informar o número de *Escherichia coli* testado para carbapenêmicos (meropenem ou imipenem): **8 (oito)**

3. Informar o número de *Escherichia coli* RESISTENTE a carbapenêmicos

### (meropenem ou imipenem): **5 (cinco)**

No exemplo acima foram isoladas 10 *E. coli* de IPCSL;

Dessas dez, apenas 8 foram testadas para carbapenêmicos (ou seja, foi feito o teste de sensibilidade aos antimicrobianos (TSA) no qual se testou os carbapenêmicos);

As outras 2, por algum motivo não foi feito o TSA;

Das 8 testadas, 5 *E. coli* foram RESISTENTES a carbapenêmicos e as outras 3 podem ter sido sensíveis ou intermediárias, no entanto, não serão notificadas. **Somente as 5 resistentes serão notificadas.**

c) Para o gênero *Staphylococcus* além da resistência total a vancomicina (Resistência a vancomicina), também deverá ser notificada a resistência parcial a vancomicina (ou seja, Intermediário a vancomicina) por se tratar de um evento ainda raro no Brasil. Portanto, no formulário de 2019 o notificante observará que há três campos relativos à vancomicina para *Staphylococcus aureus* e três campos para *Staphylococcus* coagulase negativa.

Exemplo 1:

- Informar o número de *Staphylococcus aureus* testado para vancomicina: xxx
- Informar o número de *Staphylococcus aureus* INTERMEDIÁRIO a vancomicina: xxx

• Informar o número de *Staphylococcus aureus* RESISTENTE a vancomicina: xxx Exemplo 2:

- Informar o número de *Staphylococcus* coagulase negativa testado para vancomicina: xxx
- Informar o número de *Staphylococcus* coagulase negativa INTERMEDIÁRIO a vancomicina: xxx
- Informar o número de *Staphylococcus* coagulase negativa RESISTENTE a vancomicina: xxx
- d) Para a notificação do antimicrobiano "Polimixina B e/ou E (colistina)", o resultado de resistência somente deverá ser informado no formulário quando o TSA, para esse antimicrobiano, for realizado por meio da microdiluição em caldo, que é a metodologia validada e aceita para determinar a suscetibilidade das polimixinas atualmente.

Ressaltamos a importância da CCIH manter contato constante com o microbiologista do laboratório, que é um membro consultivo da comissão, para auxiliar

a dirimir as dúvidas em relação ao perfil fenotípico dos microrganismos, pois essas informações são de grande importância quando se deseja traçar o perfil de resistência aos antimicrobianos, tanto para o hospital notificador quanto para o âmbito nacional que utiliza as informações geradas para tomada de decições.

# <span id="page-8-0"></span>**3.2 Formulários de notificação de indicadores nacionais de IRAS – infecção de sítio cirúrgico**

A partir de 2019, será obrigatória, para as CCIHs dos serviços com centro cirúrgico (com ou sem leito de UTI), a notificação dos seguintes dados:

• Infecção de órgão/cavidade após cirurgia cardíaca para revascularização do miocárdio.

Dados solicitados:

- Número de infecção de órgão/cavidade após cirurgia cardíaca para revascularização do miocárdio no período;
- Número TOTAL de cirurgias cardíacas para revascularização do miocárdio no período;
- Infecção de órgão/cavidade pós implante de derivação ventricular interna (exceto DVE / DLE).

Dados solicitados:

- Número de infecção de órgão/cavidade após cirurgia de derivações internas neurológica (exceto DVE / DLE)
- Número TOTAL de cirurgia de derivações internas neurológica (exceto DVE / DLE) realizados no período.

Os dados dos demais indicadores de infecção de sítio cirúrgico que já eram obrigatórios em 2018 continuam sendo exigidos.

# <span id="page-8-1"></span>**4. ORIENTAÇÃO SOBRE VIGILÂNCIA EPIDEMIOLÓGICA DAS IRAS E RM EM SERVIÇOS DE SAÚDE E SOBRE A NOTIFICAÇÃO DOS INDICADORES NACIONAIS OBRIGATÓRIOS**

<span id="page-8-2"></span>**4.1 O que é vigilância epidemiológica?**

De acordo com a Portaria GM/MS n<sup>0</sup>. 2.616/1998, a vigilância epidemiológica das infecções hospitalares, atualmente denominadas infecções relacionadas à assistência à saúde, é a observação ativa, sistemática e contínua de sua ocorrência e de sua distribuição entre pacientes, hospitalizados ou não, e dos eventos e condições que afetam o risco de sua ocorrência, com vistas à execução oportuna das ações de prevenção e controle.

# <span id="page-9-0"></span>**4.2 Por que fazer vigilância epidemiológica das IRAS e RM?**

A vigilância epidemiológica é considerada um dos componentes essenciais dos programas de prevenção e controle das IRAS e RM, segundo a OrganizaçãoMundial de Saúde (OMS).

A vigilância é um dos pontos centrais de atuação da Comissão de Controle de Infecção Hospitalar (CCIH) pois, por meio dela, é possível:

- Obter taxas que permitem conhecer a realidade epidemiológica;
- Identificar os padrões mais relevantes de resistênciamicrobiana;
- Identificar surtos antes de sua propagação;

• Avaliar a eficácia e a efetividade das medidas de prevenção e controle aplicadas;

• Determinar áreas, situações e serviços que merecem atuação especial da CCIH e outros setores do serviço de saúde;

• Avaliar fatores que possam estar associados ao aumento ou diminuição da ocorrência do evento estudado.

Apesar de ser um importante pilar do programa de controle de infecção, a vigilância epidemiológica desses agravos não é seu objetivo final. A obtenção e análise de taxas são ferramentas para direcionar atuações efetivas de prevenção.

### <span id="page-9-1"></span>**4.3Como fazer a vigilância epidemiológica das IRAS?**

De acordo com a Portaria GM/MS n $\degree$ . 2.616/1998, a CCIH deve escolher o método de Vigilância Epidemiológica mais adequado às características do hospital, à estrutura de pessoal e à natureza do risco da assistência, com base em critérios de magnitude, gravidade, redutibilidade das taxas ou custo.

Ainda de acordo com a supracitada Portaria, são indicados os métodos

prospectivos, retrospectivos e transversais, visando determinar taxas de incidência ou prevalência. São recomendados os métodos de busca mista (passiva e ativa) de coleta de dados para vigilância epidemiológica das IRAS, incluindo a busca ativa\* de casos por parte do grupo executor do Serviço de Controle de Infecção Hospitalar (SCIH) e passiva por parte dos serviços parceiros (ambulatórios de egressos, serviços de Pronto Atendimento etc.).

\*A busca ativa significa que os profissionais executores do SCIH buscam diretamente os dados de infecção por meio de visitas às unidades do serviço, bem como por meio da verificação de anotações, prontuários e outros registros.

## <span id="page-10-0"></span>**4.4 Indicadores para vigilância epidemiológica das IRAS**

Os indicadores são medidas quantitativas que medem a importância de um agravo, dimensionam seu impacto na instituição, refletem o risco dos expostos e sua exposição, fornecem informações para tomada de decisões, apontam se uma medida de prevenção ou intervenção implantada alcançou o resultado esperado, entre outras funções. Em geral, são representados por uma variável numérica, que pode ser um número absoluto ou uma relação entre dois eventos. Os indicadores utilizados em serviços de saúde são de estrutura, processo e resultado.

As medidas de frequência mais utilizadas para o cálculo e análise dos indicadores de resultado de IRAS são prevalência, incidência e densidade de incidência.

A **prevalência** é a medida que expressa o número de casos (novos e antigos) que existem em uma determinada população em um determinado período.

Prevalência = 
$$
\frac{n^{\circ}}{\text{de casos}}
$$
 de um evento em uma população exposta X100 n<sup>°</sup> de indivíduos expostos

A **incidência** é a medida que expressa o número de ocorrências de casos novos de um evento em uma população exposta em um determinado período de tempo:

Incidência = 
$$
n^{\circ}
$$
 de casos novos de um evento em uma população exposta X100 n<sup>°</sup> de indivíduos expostos

#### Exemplo:

**Indicador:** Incidência de infecção de sítio cirúrgico (ISC) relacionada à cirurgia

cesariana.

**Numerador:** Número total de ISC relacionada às cirurgias cesarianas realizadas no mês de vigilância = 8

**Denominador:** Número total de cirurgias cesarianas realizadas no mês de vigilância = 160

n° total de ISC relacionada às cirurgias cesarianas realizadas no mês de vigilância X100 = 8 X 100 n° total de cirurgias cesarianas realizadas no mês de vigilância 160

Neste caso, a incidência de ISC relacionada a cirurgia cesariana no mês de vigilância foi de 5%

A **densidade de incidência (DI)** reflete uma probabilidade relativa ao tempo de exposição, ou seja, reflete melhor o risco, visto que considera o tempo de permanência do paciente submetido a um procedimento de risco.

A densidade de incidência (DI) de IRAS expressa a razão entre o número de casos novos de paciente com IRAS no mês de vigilância (numerador) em relação ao número de pacientes em risco de adquirir IRAS a cada dia no mês de vigilância (denominador).

> DI = n°de casos novos de um evento em uma população exposta X 1000 Total de pacientes-dia expostos

Exemplo:

**Indicador:** Densidade de incidência pneumonia associada à ventilação mecânica (VM) **Numerador:** Número de pacientes com pneumonia associada à ventilação mecânica no mês de vigilância = 10

**Denominador:** Unidade de medida que representa a intensidade da exposição dos pacientes a determinado risco (uso de ventilador mecânico). Neste caso, este n° é obtido por meio da soma de pacientes em ventilação mecânica, a cada dia, no mês selecionado para a vigilância.

Portanto, para obter dado do denominador é preciso realizar coleta de dados diária.

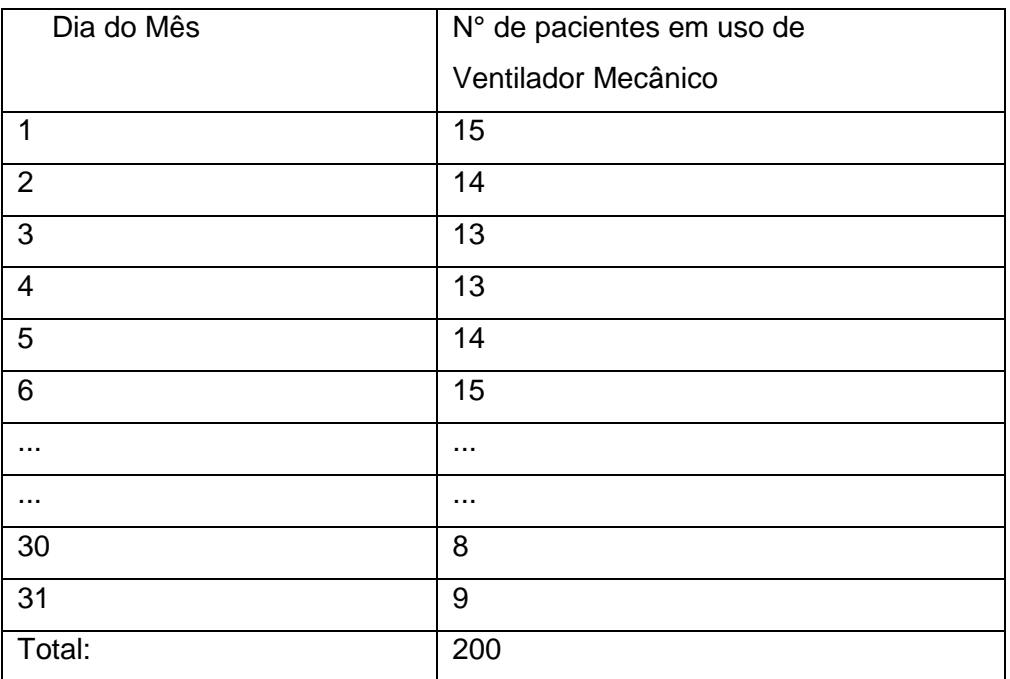

Neste caso, o denominador será 15+14+13+13+14+15+...+8+9=200. Ou seja, no mês de vigilância houveram 200 pacientes em ventilação mecânica-dia. Portanto, a DI de pneumonia associada a ventilação mecânica será:

 n°de pacientes com pneumonia associada a VM X 1000 = 10 X 1000=50 n° de pacientes em ventilação mecânica-dia 200

Portanto, o serviço teve 50 pneumonias por mil pacientes em ventilação mecânica-dia no mês de vigilância.

Além dos indicadores citados acima, um indicador muito utilizado pelos profissionais de controle de infecção é a **taxa de utilização (TU)**, que traduz o quanto um fator de risco está presente na população analisada.

A TU de IRAS expressa a razão entre o número paciente expostos ao fator de risco (numerador) em relação ao número de pacientes-dia (denominador), na unidade no período de vigilância:

TU = n°de pacientes exposto ao fator de risco-dia X 100 Total de pacientes-dia na unidade

Exemplo:

**Indicador:** Taxa de utilização de ventilador mecânico

**Numerador:** Número de pacientes uso de ventilador mecânico no mês de vigilância **Denominador:** Número total de pacientes-dia

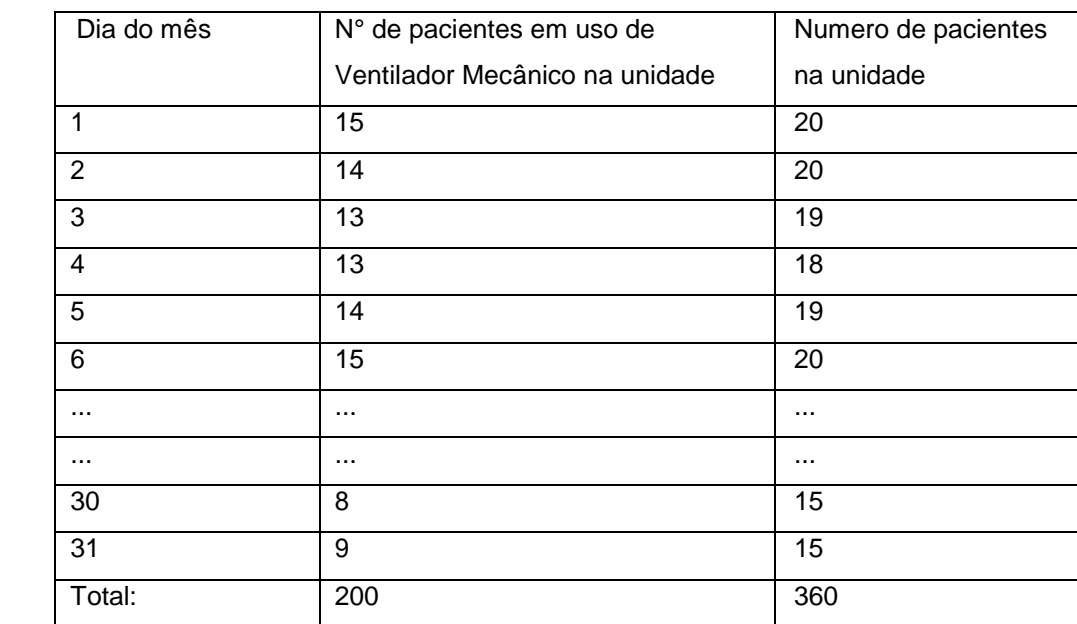

Para obter os dados do numerador e do denominador é preciso realizar coleta de dados diária.

Neste caso, o numerador será 15+14+13+13+14+15+...+8+9 = 200 e o denominador será 20+20+19+18+19+20+...15+15= 360. Ou seja, no mês de vigilância houveram na unidade 200 pacientes em ventilação mecânica-dia e 360 pacientes-dia:

$$
\frac{n^{\circ} \text{de pacientes exposto ao fator de risco-dia} \times 1000 = 200 \times 100 = 56,6\%}{\text{Total de pacientes-dia na unidade}}
$$

Neste caso, a taxa de utilização do ventilador mecânico foi de 56,6%, que significa que este fator de risco (ventilador mecânico) esteve presente 56,6% nos pacientes internados na unidade no mês de vigilancia.

# <span id="page-13-0"></span>**4.4.1 Indicadores de resultados monitorados nacionalmente\***

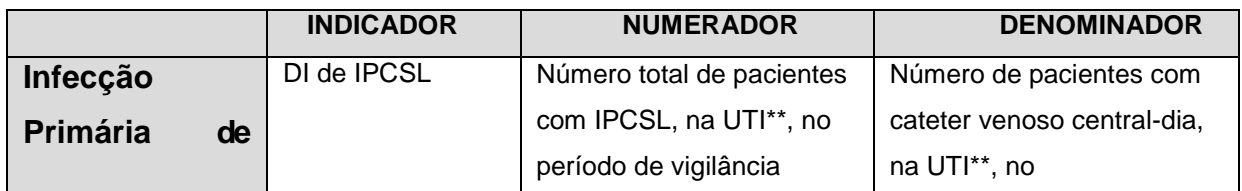

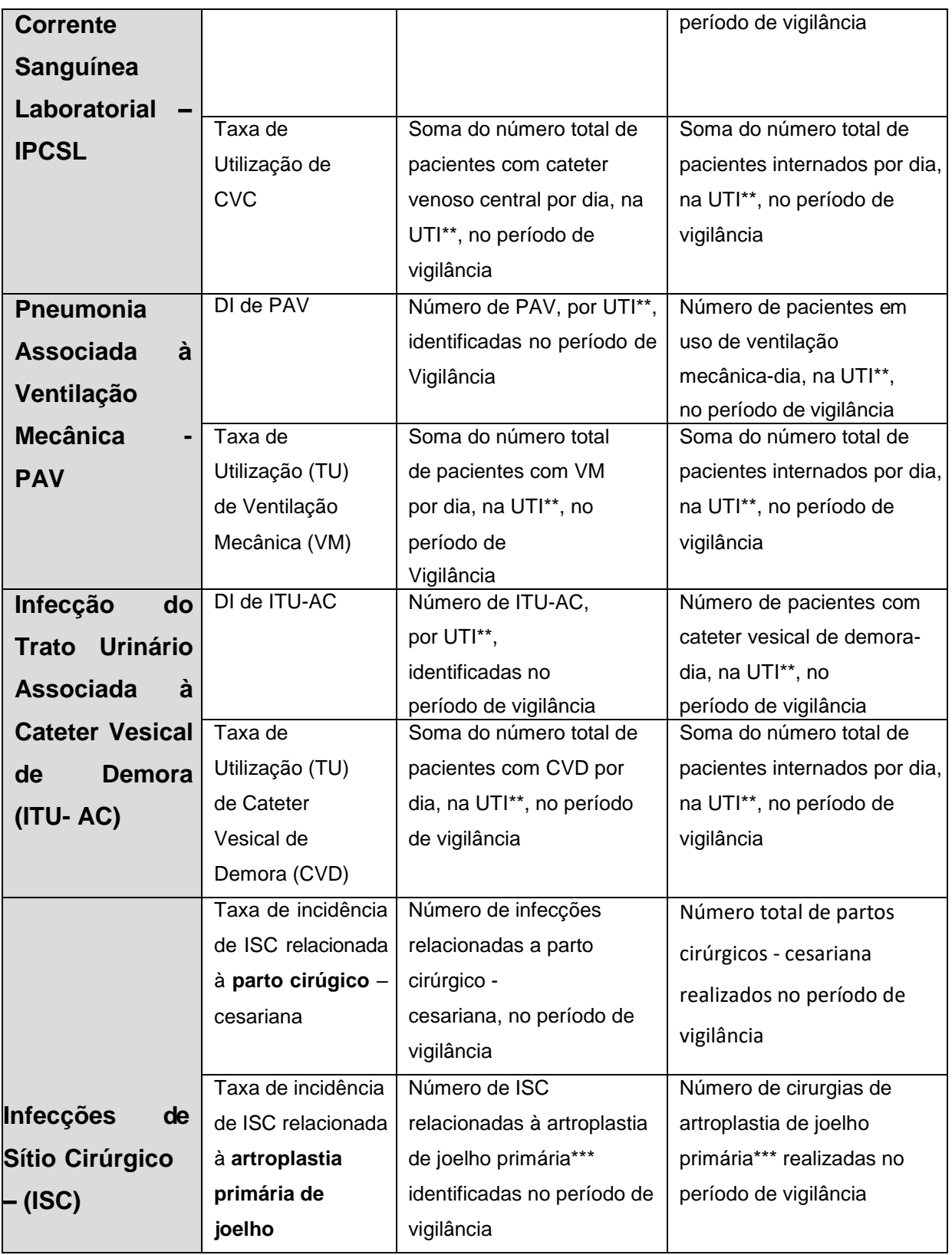

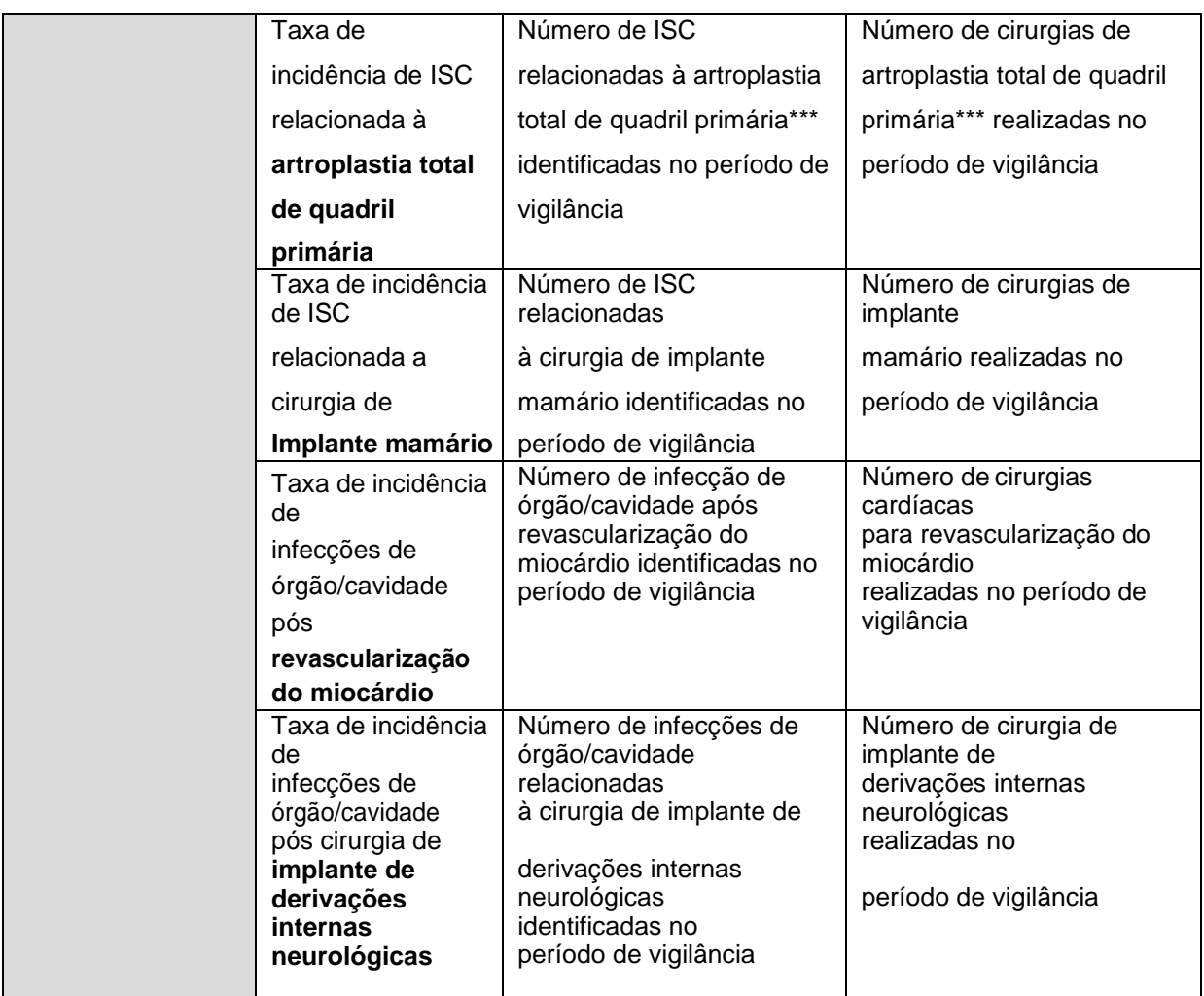

\*o serviço deve notificar para a Anvisa os dados brutos: numerador e denominador.

\*\*a soma deve ser feita separadamente por UTI adulto, UTI pediátrica e UTI neonatal

\*\*\* primária (primeiro procedimento cirúrgico desse tipo realizado no paciente).

**Paciente-dia:** é a soma do número total de pacientes internados por dia, na UTI\*, no período de vigilância.

**Pacientes com cateter venoso central - dia:** é a soma do número de pacientes com cateter venoso central por dia, na UTI\*, no período de vigilância. Mesmo que o paciente tenha mais de um cateter central, para fins de cálculo do denominador, ele deve ser contado apenas uma vez.

**Ventilação mecânica-dia:** soma do número total de pacientes em uso de ventilação mecânica, por dia, na UTI\*, no período de vigilância.

**Cateter vesical de demora – dia (CVD):** soma do número total de pacientes com cateter vesical de demora por dia, na UTI\*, no período de vigilância.

# <span id="page-16-0"></span>**4.4.2 Indicadores de processo monitorados nacionalmente\***

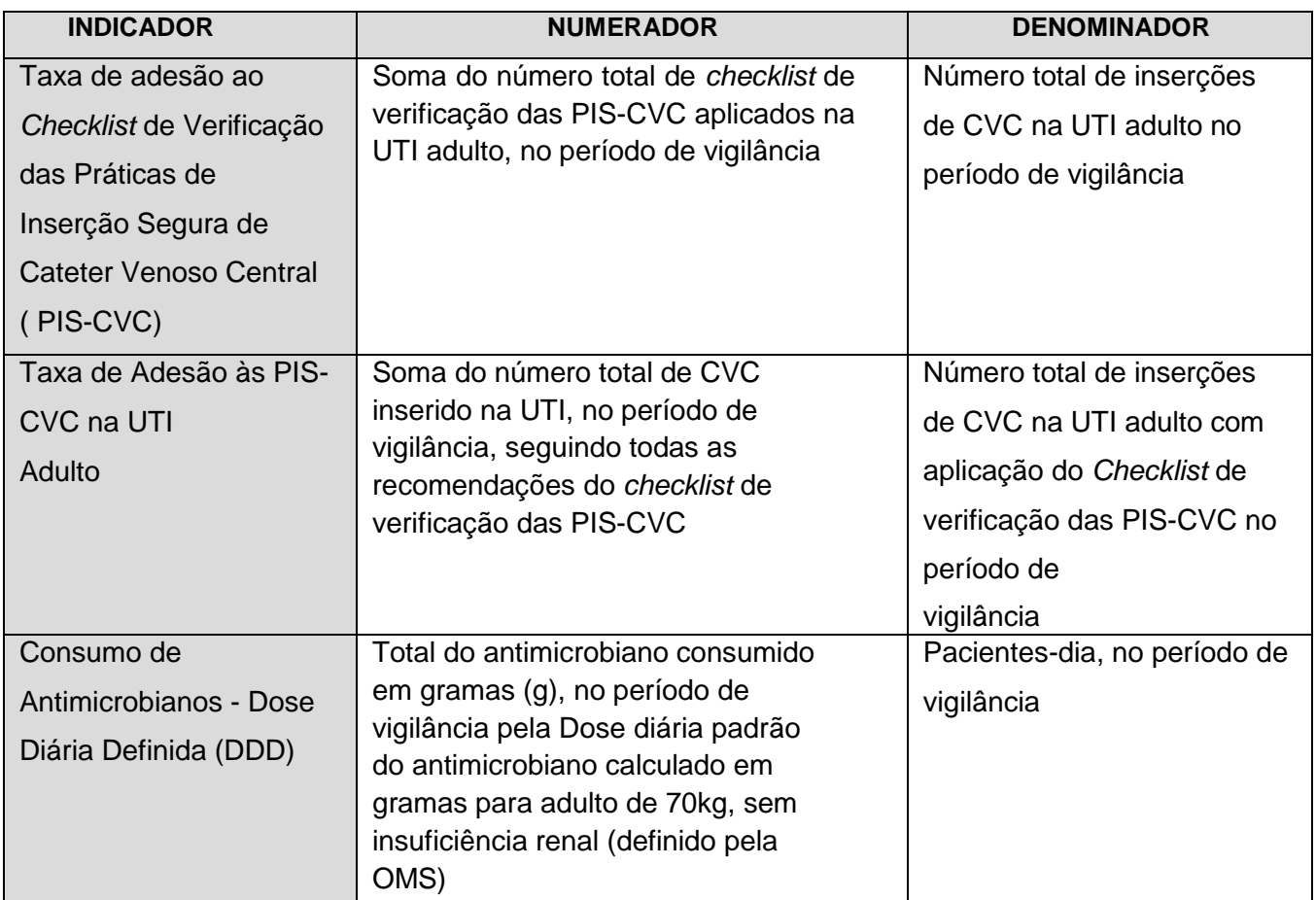

\*o serviço deve notificar para a Anvisa os dados brutos: numerador e denominador.

Outros indicadores de resultado e de processo podem ser consultados no Manual Critérios Diagnósticos de Infecção Relacionada à Assistência à Saúde disponível no sítio eletrônico da Anvisa: <https://www20.anvisa.gov.br/segurancadopaciente/>

# <span id="page-16-1"></span>**4.5 Critérios Diagnósticos das IRAS**

Para a definição do diagnóstico das IRAS, do ponto de vista epidemiológico, devem ser utilizados os critérios diagnósticos de IRAS que foram definidos pela Anvisa e que estão disponíveis nos Manuais de Critérios Diagnósticos publicados na página eletrônica da Agência.

A utilização dos critérios diagnósticos das IRAS padronizados tem o objetivo de possibilitar a comparabilidade dos dados notificados, o que permite traçar, de forma mais fidedigna, o perfil epidemiológico dessas infecções, tanto em nível local como nas esferas governamentais.

### <span id="page-17-0"></span>**5. NOTIFICAÇÃO DOS INDICADORES NACIONAIS DE IRAS E RM**

### <span id="page-17-1"></span>**5.1 Por que notificar?**

A notificação dos dados obtidos com a vigilância dos indicadores epidemiológicos nacionais prioritários em serviços de saúde permite ao Sistema Nacional de Vigilância Sanitária (SNVS) traçar o cenário nacional, regional, estadual, municipal e até por serviço notificante, da ocorrência de IPCSL, PAV, ITU, ISC, bem como, conhecer a distribuição e o perfil de resistência aos antimicrobianos dos principais microrganismos causadores das IPCSL e ITU, verificar as tendências geográficas e identificar infecções, microrganismos e mecanismos de resistência emergentes.

Essas informações são usadas para subsidiar as discussões e a construção dos objetivos, metas, ações estratégicas e atividades previstas no Programa Nacional

de Prevenção e Controle de Infecções Relacionadas a Assistência à Saúde – PNPCIRAS\* e dos Programas Estaduais e Municipais de Controle de Iras. Além disso, são consideradas no planejamento das ações da GVIMS/GGTES/Anvisa e alocação de recursos da Agência para demandas como capacitações, visitas técnicas, ações educativas e outras intervenções. Tudo isso com o objetivo de promover ações de prevenção e controle dessas infecções e consequentemente a segurança do paciente.

Sob o ponto de vista legal, a Portaria GM/MS nº 2.616/98, que expediu diretrizes e normas para prevenção e o controle das infecções hospitalares, determina o envio de informações pela CCIH para os níveis municipal, estadual/distrital e nacional:

> *"6.4. O relatório da vigilância epidemiológica e os relatórios de investigações epidemiológicas deverão ser enviados às Coordenações Estaduais/ Distrital/Municipais e à Coordenação de Controle de Infecção Hospitalar do Ministério da Saúde, conforme as normas específicas das referidas Coordenações".*

*\*O* PNPCIRAS - 2016-2020 está disponível em:

<span id="page-18-0"></span>[https://www20.anvisa.gov.br/segurancadopaciente/index.php/publicacoes/item/pnpciras-2016-2020.](https://www20.anvisa.gov.br/segurancadopaciente/index.php/publicacoes/item/pnpciras-2016-2020)

# **5.2 O que deve ser notificado para a Anvisa?**

Os indicadores a serem monitorados em âmbito nacional são definidos, anualmente, pela GVIMS/GGTES/Anvisa em colaboração com a CNCIRAS e CATREM e posteriormente avalizadas pelas Coordenações de Controle de Infecção Hospitalar Estaduais/Distritais (CECIH) e Municipais (CMCIH).

Tais indicadores de infecção de notificação compulsória no âmbito nacional foram definidos considerando sua importância epidemiológica, sua prevalência e o seu potencial de prevenção.

Deverão **OBRIGATORIAMENTE** ser notificados mensalmente à Anvisa os dados dos seguintes indicadores:

- **Todos os serviços de saúde com leitos de UTI adulto, pediátrica ou neonatal:**
	- o Infecção primária de corrente sanguínea laboratorialmente confirmada (IPCSL) associada a cateter venoso central;
	- o Pneumonia associada à ventilação mecânica (PAV);
	- o Infecção do trato urinário associada à cateter vesical de demora (ITU-AC);
	- o Perfil de resistência aos antimicrobianos dos microrganismos encontrados nas infecções: IPCSL e ITU.
- **Os serviços com leitos de UTI adulto, além dos indicadores supracitados, mensalmente devem notificar também:**
	- o Adesão ao Checklist de Verificação das Práticas de Inserção Segura de Cateter Venoso Central (PIS-CVC).
	- o Adesão às PIS-CVC.
	- o Consumo de Antimicrobianos Cálculo DDD (Dose Diária Definida)
- **Serviços com Centro-Obstétrico (mesmo que não possuam leitos de UTI) e que realizam parto cirúrgico:**
	- o Infecções de sítio cirúrgico parto cirúrgico cesariana.

# • **Serviços com Centro Cirúrgico (mesmo que não possuam leitos de UTI):**

- o Infecções de sítio cirúrgico com implante mamário;
- o Infecções de sítio cirúrgico artroplastia de joelho primária\*;
- o Infecções de sítio cirúrgico artroplastia total de quadril primária\*.
- o Infecções de órgão/cavidade pós cirurgia cardíaca para revascularização do miocárdio;
- o Infecções de órgão/cavidade pós cirurgia de implante de derivações internas neurológicas (exceto DVE / DLE).

\*primária (primeiro procedimento cirúrgico realizado nessas localizações topográficas).

Além desses indicadores, existem vários indicadores que devem ser notificados à Anvisa pelos **serviços de diálise.** No entanto, não serão abordado nesta Nota Técnica pois haverá um Nota Técnica específica de orientação para esses serviços.

Ressaltamos que, além dos indicadores de notificação obrigatória nacionais e estaduais, estabelecidos na Portaria GM/MS nº 2.616/1998 e no Programa Nacional de Prevenção e Controle de Infecções Relacionadas à Assistência Saúde (PNPCIRAS 2016-2020), a CCIH ainda deve definir os indicadores do seu serviço que devem ser vigiados, de acordo com a sua clientela e as atividades desenvolvidas pelo serviço (especialidade do atendimento, complexidade das áreas de atendimento, natureza do risco da assistência, perfil epidemiológico, entre outras).

É importante considerar que a vigilância e monitoramento desses indicadores apresentarão resultados mais efetivos quando estas atividades forem aliadas ao desenvolvimento de um programa de prevenção e controle das IRAS.

# <span id="page-19-0"></span>**5.3 Quem e quando deve notificar os dados?**

As notificações dos dados de IRAS e RM devem ser realizadas**,mensalmente até o 15º\* dia do mês subsequente ao mês de vigilância**, pelas CCIH dos seguintes serviços:

- Serviços de saúde com leitos de UTI adulto, pediátrica ou neonatal.
- Serviços de saúde com Centro Cirúrgico e/ou Centro Obstétrico (mesmo que não possuam leitos de UTI), que realizam as seguintes cirurgias:
	- o implante mamário;

- o artroplastia de joelho primária;
- o artroplastia total de quadril primária.
- o cirurgia cardíaca para revascularização do miocárdio;
- $\circ$  cirurgia de implante de derivações internas neurológicas (exceto DVE / DLE).
- o parto cirúrgico/cirurgia cesariana
- Serviços de Diálise.

\* Caso o serviço não tenha realizado nesse prazo deve realizar a notificaçao tao logo seja possível.

# **5.4 Onde notificar os dados?**

<span id="page-20-0"></span>As notificações dos dados de IRAS e RM devem ser feitas nos formulários eletrônicos FormSus/DataSus, com exceção dos estados de São Paulo, Paraná e Amazonas que possuem formuláros próprios de notificação e por isso os serviços de saúde desses estados devem notificar os seus dados nesses formulários.

São seis formulários por Estado, disponibilizado na página eletrônica da Anvisa: [http://portal.anvisa.gov.br/notificacoes-servico-de-saudeo-de-saude:](http://portal.anvisa.gov.br/notificacoes-servico-de-saudeo-de-saude)

- Formulário de notificação de indicadores nacionais UTI adulto;
- Formulário de notificação de indicadores nacionais UTI pediátrica;
- Formulário de notificação de indicadores nacionais UTI neonatal;
- Formulário de notificação de indicadores nacionais de IRAS- infecção de sítio cirúrgico;
- Consumo de antimicrobianos em UTI adulto cálculo DDD (dose diária definida);
- Formulário de notificação de indicadores nacionais de IRAS diálise

# <span id="page-20-1"></span>**5.5 Orientações para a notificaçao nacional do consumo de antimicrobianos**

NOTA TÉCNICA GVIMS/GGTES/ANVISA Nº 01/2019 O monitoramento nacional do consumo de antimicrobianos adota como medida

a Dose Diária Definida (DDD), que é a dose de manutenção média presumida por dia para um medicamento usado para sua principal indicação terapêutica em adultos de 70Kg.

Os hospitais com leitos de UTI adulto devem notificar à Anvisa os dados com a quantidade dos antimicrobianos prioritários, conforme lista abaixo, consumidos na UTI.

## <span id="page-21-0"></span>**Lista dos antimicrobianos prioritários que devem ser monitorados nos hospitais com leitos de UTI**

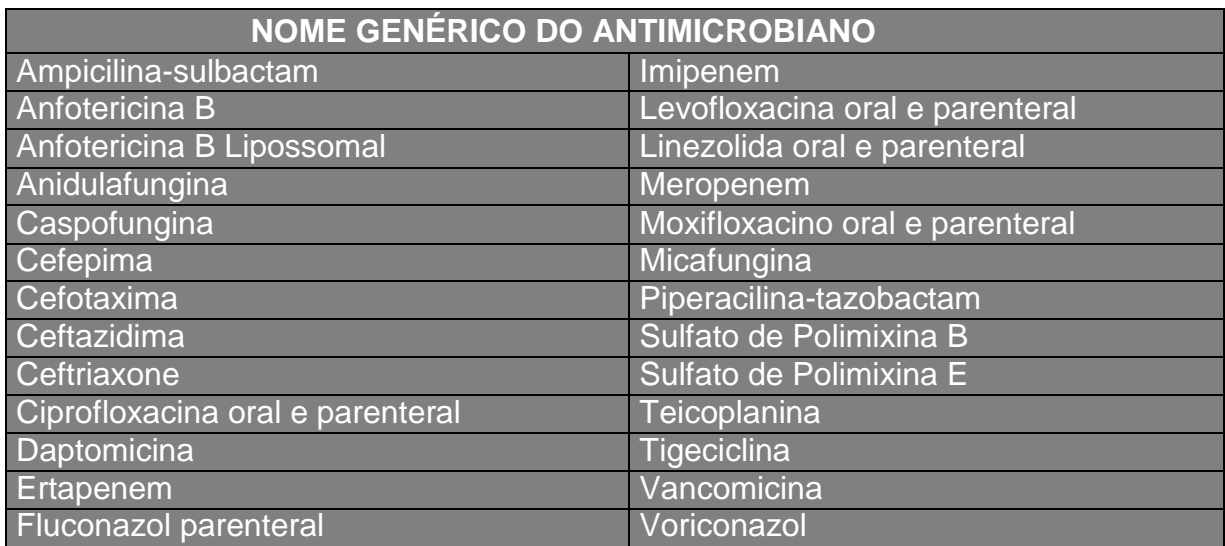

As quantidades de antimicrobianos devem ser notificadas em gramas (g), dessa forma, caso os dados coletados tenham sido obtidos em quantidade de apresentações dispensadas, estes devem ser transformado em gramas. **Por exemplo:**

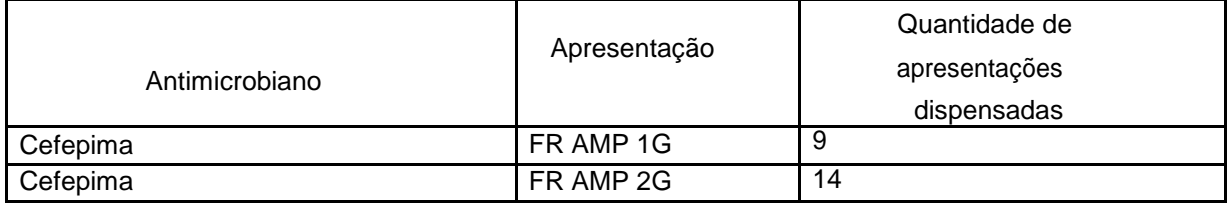

Cálculo:

1ª apresentação: 1G X 9 FR = 9,0 G 2ª apresentação: 2G X 14 FR = 28,0G

# **Assim o total de CEFEPIMA consumida foi 37 gramas (9,0 G + 14G).**

Além disso, o cálculo deve ser feito por via de administração do medicamento, conforme exemplificado a seguir:

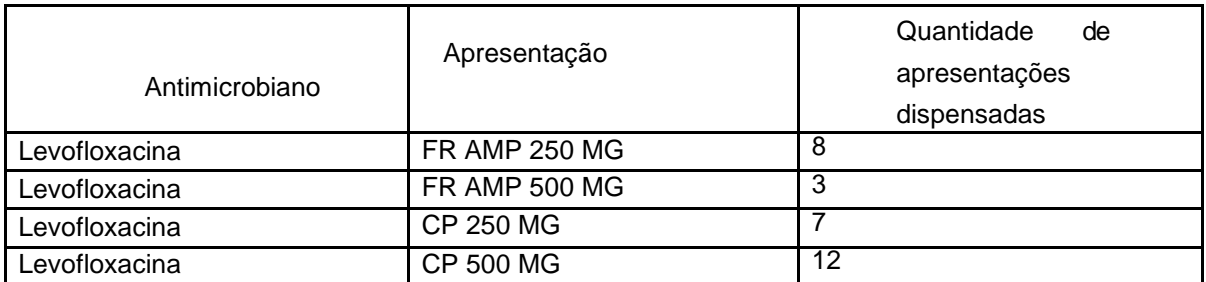

Cálculo:

PARENTERAL:

1ª apresentação: 250MG X 8 FR = 2000MG = 2G

2ª apresentação: 500MG X 3 FR = 1500MG = 1,5G

ORAL:

1ª apresentação: CP 250 MG X 7 CP = 1750 MG = 1,75G

2ª apresentação: CP 500 MG X 12 CP = 6000MG = 6G

# **Assim o total de LEVOFLOXACINA PARENTERAL consumida foi 3,5 gramas (2,0 G + 1,5G) e o total da LEVOFLOXACINA ORAL consumida foi 7,75G (1,75G + 6G).**

A GVIMS/GGTES disponibiliza um modelo de planilha para auxiliar na compilação dos dados mensais que deverão ser notificados pelos hospitais. Para ter acesso a esta planilha basta clicar no link: **[https://www20.anvisa.gov.br/segurancadopaciente/index.php/publicacoes/item/](https://www20.anvisa.gov.br/segurancadopaciente/index.php/publicacoes/item/planilha-de-calculo-do-ddd) [planilha-de-calculo-do-ddd](https://www20.anvisa.gov.br/segurancadopaciente/index.php/publicacoes/item/planilha-de-calculo-do-ddd)**

É importante destacar que apenas os resultados do consumo deverão ser informados no formulário de consumo de antimicrobianos do FormSus. A planilha poderá ser utilizada pelos hospitais para ajudar nos cálculos mensais, mas não deverá ser encaminhada para a Anvisa.

A notificação dos dados de consumo de antimicrobianos deverá ser realizada mensalmente no Formulário de consumo de antimicrobianos em UTI adulto - cálculo DDD (Dose Diária Definida) – 2019 do FormSus. Ao notificar, a CCIH também deverá informar o número total de pacientes-dia na UTI adulto no período de referência.

Com os dados notificados a Anvisa realizará o calculo do DDD por 1000 pacientes-dia para cada antimicrobiano consumido nas UTIs Adulto.

Fórmula de cálculo:

**DDD/ 1000 pacientes-dia = \_A / B\_ P**

Onde:

A=Total do antimicrobiano consumido em gramas (g), no mês de vigilância. B= Dose diária padrão do antimicrobiano calculado em gramas para adulto de 70kg, sem Insuficiência Renal (OMS).

P= Pacientes-dia, no mês de vigilância.

# <span id="page-23-0"></span>**5.6 Orientações para a notificaçao dos dados do checklist de verificação das práticas de inserção segura de cateter venoso central**

Uma das ações estratégicas previstas no PNPCIRAS para reduzir nacionalmente a incidência das IRAS prioritárias é a implementação por parte das CCIHs dos hospitais com leitos de UTI do *Checklist* de Verificação das Práticas de Inserção Segura de Cateter Venoso Central (PIS-CVC). O *checklist* de verificação das PIS-CVC é um instrumento para verificação do cumprimento das principais medidas aplicadas, no momento da inserçao do cateter, para a prevenção de infecção da corrente sanguínea associada ao uso desse dispositivo.

A aplicaçao do *checklist* de verificação das PIS-CVC pode ser aplicado por qualquer profissional da saúde que for treinado e envolvido no procedimento e deve ser realizada no momento da inserção do cateter e em todos os turnos de trabalho do setor/unidade (manhã, tarde e noite).

Nacionalmente a Anvisa tem monitorado dois indicadores relacionados ao

*Checklist:* Taxa de adesão ao *checklist* de verificação das PIS-CVC e Taxa de Adesão às PIS-CVC. O primeiro refere-se a aplicação do checklist, ou seja, se o mesmo foi aplicado ou não durante a inserção do CVC, e o segundo refere-se ao cumprimento dos seis itens/medidas de prevenção presentes no *checklist.*

Dessa forma, para fins de monitoramento desses indicadores as CCIHs dos hospitais com leito de UTI adulto, deve notificar mensalmente os seguintes dados:

- Número total de CVC inserido na UTI adulto no período de vigilância;
- Número total de *checklist* de verificação das PIS-CVC aplicado na UTI adulto no período de vigilância;
- Número total de *checklist* de verificação das PIS-CVC com 100% de conformidade ou seja, CVC inserido seguindo todas as recomendações do *checklist,* aplicado na UTI adulto no período de vigilância.

Deve ser considerado como *checklist* aplicado todas as vezes em que o mesmo for preenchido no momento da inserção do cateter. Não deve ser considerado como aplicado, se o *checklist* for preenchido fora do momento da inserção do cateter.

Deve ser considerado como *checklist* com 100% de conformidade quando, durante a inserção do CVC, foram cumpridos todos os seis itens/ medidas de prevenção contidos no *checklist*.

Deve ser considerado como item do *checklist* cumprido (resposta SIM), ou seja, que foi aplicada a medida de prevenção recomendada no momento da inserção do cateter, quando essa medida foi realizada pelo profissional responsável pela inserção do cateter no momento do procedimento. Ressalta-se que deve ser considerado como item do *checklist* cumprido (resposta SIM), mesmo se o profissional responsável pela inserção do cateter precisou ser lembrado ou orientado sobre o item/medida de prevenção do *checklist* antes de cumpri-lo. Caso no momento da inserção do cateter, o profissional responsável pela inserção não tenha observado algum item/medida de prevenção presente no *checklist,* esse item deve ser marcado como não cumprido (resposta NÃO).

O *checklist* de verificação das PIS-CVC deve conter os seguintes itens/medidas de prevenção:

- Higienizar as mãos;
- Realizar a antissepsia da pele com gluconato de clorexidina ≥ 0,5% ou PVPI alcóolico 10%.
- Esperar o antisséptico secar completamente antes de proceder à punção;
- Utilizar barreira máxima com: luvas, avental estéril, gorro, máscara e óculos de proteção;
- Utilizar campo estéril que cubra todo o corpo do paciente (cabeça aos pés);
- Realizar curativo oclusivo estéril.

O serviço de saúde pode utilizar um checklist com mais ações preventivas além das seis medidas de prevenção aqui listadas, no entanto, para fins de notificação, deve considerar apenas essas seis medidas. O Anexo I apresenta um modelo de *checklist,*  que pode ser copiado e adaptado pelo serviço de saúde.

# **6. ORIENTAÇÕES GERAIS PARA O PREENCHIMENTO DOS FORMULÁRIOS DE NOTIFICAÇÃO DE INDICADORES NACIONAIS**

<span id="page-25-0"></span>O primeiro passo para realizar a notificação mensal dos indicadores nacionais é acessar o formulário utilizando o endereço eletrônico do estado no qual o serviço de saúde está localizado (Anexo I).

Para realizar a notificação **não é necessário a inclusão de senhas ou** *login.* Ao acessar o link automaticamente já abre a tela de notificação.

Todos os formulários de notificação dos indicadores nacionais apresentam no início as observações e orientações para o seu preenchimento. Sendo as orientações mais importantes:

1.Devem ser utilizados números absolutos e inteiros para o preenchimento dos campos numerador e denominador.

2. O responsável pelo preenchimento do formulário deve clicar no botão GRAVAR, no final da página, respeitando as indicações de campos obrigatórios (\*), para que os dados possam ser inseridos no banco de dados nacional. Observação: Não é necessário o envio deste formulário por e-mail ou pelo

correio.

3. Após esse procedimento será gerado um número de PROTOCOLO que deve ser guardado pelo serviço de saúde, pois somente por meio desse número será possível fazer alguma alteração futura nessa notificação.

4. Orientamos que o serviço faça a impressão dessa notificação (onde consta o número do PROTOCOLO) para o controle do envio das informações.

Recomendamos, caso o notificador necessite parar a notificação antes de terminá-la, que GRAVE a notificação, copie e salve o número do PROTOCOLO gerado por ele para que posteriormente possa reabrir o mesmo arquivo e continuar a notificação, evitando que sejam feitas notificações duplicadas referentes ao mesmo mês de vigilância. A mesma recomendação aplica-se para necessidades de alterações e correções no formulário após sua gravação.

# **7. RECOMENDAÇÕES FINAIS**

<span id="page-26-0"></span>A Anvisa e as Coordenações Estaduais/Distrital e Municipais de Controle de Infecção Hospitalar têm trabalhado com muito empenho para que o Sistema Nacional de Vigilância das IRAS e RM seja aprimorado a cada ano, mas, para que tenhamos ainda mais sucesso nesse desafio, é muito importante o comprometimento de todas as CCIHs do país. Os frutos da dedicação de todos os envolvidos neste projeto nacional têm sido apresentados nos Boletins de Segurança e Qualidade em Serviços de Saúde publicados pela Anvisa e que podem ser acessados no site da Agência pelo endereço eletrônico:

[https://www20.anvisa.gov.br/segurancadopaciente/index.php/publicacoes/cate](https://www20.anvisa.gov.br/segurancadopaciente/index.php/publicacoes/category/boletins-estatisticos) [gory/boletins-estatisticos](https://www20.anvisa.gov.br/segurancadopaciente/index.php/publicacoes/category/boletins-estatisticos)

Além disso, trimestralmente são publicados relatórios contendo a análise nacional das notificações de IRAS e RM proveniente de hospitais que utilizam os formulários Formsus de notificação de IRAS e RM (não são apresentadas as análises dos Estados que possuem outros mecanismos de captação desses dados: SP, AM, PR). Esses relatórios são disponibilizados no *site* da Anvisa para que estados, municípios e os próprios serviços de saúde possam definir as suas ações locais: [https://www20.anvisa.gov.br/segurancadopaciente/index.php/publicacoes/category/](https://www20.anvisa.gov.br/segurancadopaciente/index.php/publicacoes/category/relatorios-dos-estados)

### [relatorios-dos-estados](https://www20.anvisa.gov.br/segurancadopaciente/index.php/publicacoes/category/relatorios-dos-estados)

Consideramos de grande importância que as CCIHs estreitem as relações com os laboratórios de microbiologia que atendem os hospitais, não apenas pelo fato de que um representante do laboratório de microbiologia deve ser membro consultivo da CCIH, mas também porque esse profissional pode ajudar a dirimir dúvidas, bem como, vir a ser um parceiro na detecção de perfis de sensibilidade aos antimicrobianos dos agentes causadores das IRAS de interesse do serviço.

É fundamental que as CCIHs dos serviços de saúde do Brasil se aproximem das Coordenações Estaduais/Distrital e Municipais de Controle de Infecção Hospitalar (CECIH/CDCIH/CMCIH) para sanar dúvidas a respeito da vigilância epidemiológica das IRAS e RM e para solicitar apoio para a condução das ações de prevenção e controle das infecções.

Os contatos de todas as CECIH (cadastradas na Anvisa) estão disponíveis no endereço eletrônico: <http://portal.anvisa.gov.br/coordenacoes-estaduais-de-controle-de-infeccao-hospitalar>

### **ANEXO I**

# <span id="page-28-1"></span><span id="page-28-0"></span>**Endereços eletrônicos para acessar os formulários de notificação de IRAS e de consumo de antimicrobianos**

### **CENTRO-OESTE**

#### **MATO GROSSO (MT)**

**UTI ADULTO – [http://formsus.datasus.gov.br/site/formulario.php?id\\_aplicacao=44449](http://formsus.datasus.gov.br/site/formulario.php?id_aplicacao=44449)**

**UTI PEDIÁTRICA[-http://formsus.datasus.gov.br/site/formulario.php?id\\_aplicacao=44495](http://formsus.datasus.gov.br/site/formulario.php?id_aplicacao=44495)**

**UTI NEONATAL[-http://formsus.datasus.gov.br/site/formulario.php?id\\_aplicacao=44549](http://formsus.datasus.gov.br/site/formulario.php?id_aplicacao=44549)**

**CENTRO-CIRÚRGICO/CENTRO OBSTÉTRICO- [http://formsus.datasus.gov.br/site/formulario.php?id\\_aplicacao=44407](http://formsus.datasus.gov.br/site/formulario.php?id_aplicacao=44407)**

**DOSE DIÁRIA DEFINIDA (DDD): [http://formsus.datasus.gov.br/site/formulario.php?id\\_aplicacao=44588](http://formsus.datasus.gov.br/site/formulario.php?id_aplicacao=44588)**

### **MATO GROSSO DO SUL (MS)**

**UTI ADULTO – [http://formsus.datasus.gov.br/site/formulario.php?id\\_aplicacao=44447](http://formsus.datasus.gov.br/site/formulario.php?id_aplicacao=44447)**

**UTI PEDIÁTRICA – [http://formsus.datasus.gov.br/site/formulario.php?id\\_aplicacao=44494](http://formsus.datasus.gov.br/site/formulario.php?id_aplicacao=44494)**

**UTI NEONATAL –[http://formsus.datasus.gov.br/site/formulario.php?id\\_aplicacao=44548](http://formsus.datasus.gov.br/site/formulario.php?id_aplicacao=44548)**

**CENTRO-CIRÚRGICO/CENTRO OBSTÉTRICO – [http://formsus.datasus.gov.br/site/formulario.php?id\\_aplicacao=44406](http://formsus.datasus.gov.br/site/formulario.php?id_aplicacao=44406)**

**DOSE DIÁRIA DEFINIDA (DDD): [http://formsus.datasus.gov.br/site/formulario.php?id\\_aplicacao=44589](http://formsus.datasus.gov.br/site/formulario.php?id_aplicacao=44589)**

#### **GOIÁS (GO)**

**UTI ADULTO – [http://formsus.datasus.gov.br/site/formulario.php?id\\_aplicacao=44454](http://formsus.datasus.gov.br/site/formulario.php?id_aplicacao=44454)**

**UTI PEDIÁTRICA –[http://formsus.datasus.gov.br/site/formulario.php?id\\_aplicacao=44497](http://formsus.datasus.gov.br/site/formulario.php?id_aplicacao=44497)**

**UTI NEONATAL –[http://formsus.datasus.gov.br/site/formulario.php?id\\_aplicacao=44551](http://formsus.datasus.gov.br/site/formulario.php?id_aplicacao=44551)**

**CENTRO-CIRÚRGICO/CENTRO OBSTÉTRICO – [http://formsus.datasus.gov.br/site/formulario.php?id\\_aplicacao=44409](http://formsus.datasus.gov.br/site/formulario.php?id_aplicacao=44409) DOSE DIÁRIA DEFINIDA (DDD): [http://formsus.datasus.gov.br/site/formulario.php?id\\_aplicacao=44591](http://formsus.datasus.gov.br/site/formulario.php?id_aplicacao=44591)**

### **DISTRITO FEDERAL (DF)**

**UTI ADULTO – [http://formsus.datasus.gov.br/site/formulario.php?id\\_aplicacao=44460](http://formsus.datasus.gov.br/site/formulario.php?id_aplicacao=44460)**

**UTI PEDIÁTRICA –[http://formsus.datasus.gov.br/site/formulario.php?id\\_aplicacao=44499](http://formsus.datasus.gov.br/site/formulario.php?id_aplicacao=44499)**

**UTI NEONATAL –[http://formsus.datasus.gov.br/site/formulario.php?id\\_aplicacao=44556](http://formsus.datasus.gov.br/site/formulario.php?id_aplicacao=44556)**

**CENTRO-CIRÚRGICO/CENTRO OBSTÉTRICO - [http://formsus.datasus.gov.br/site/formulario.php?id\\_aplicacao=44411](http://formsus.datasus.gov.br/site/formulario.php?id_aplicacao=44411)**

**DOSE DIÁRIA DEFINIDA (DDD)[: http://formsus.datasus.gov.br/site/formulario.php?id\\_aplicacao=44593](http://formsus.datasus.gov.br/site/formulario.php?id_aplicacao=44593)**

### **NORDESTE**

### **SERGIPE (SE)**

**UTI ADULTO – [http://formsus.datasus.gov.br/site/formulario.php?id\\_aplicacao=44434](http://formsus.datasus.gov.br/site/formulario.php?id_aplicacao=44434)**

**UTI PEDIÁTRICA –[http://formsus.datasus.gov.br/site/formulario.php?id\\_aplicacao=44481](http://formsus.datasus.gov.br/site/formulario.php?id_aplicacao=44481)**

**UTI NEONATAL –[http://formsus.datasus.gov.br/site/formulario.php?id\\_aplicacao=44524](http://formsus.datasus.gov.br/site/formulario.php?id_aplicacao=44524)**

**CENTRO-CIRÚRGICO/CENTRO OBSTÉTRICO - [http://formsus.datasus.gov.br/site/formulario.php?id\\_aplicacao=44394](http://formsus.datasus.gov.br/site/formulario.php?id_aplicacao=44394)**

**DOSE DIÁRIA DEFINIDA (DDD): [http://formsus.datasus.gov.br/site/formulario.php?id\\_aplicacao=44574](http://formsus.datasus.gov.br/site/formulario.php?id_aplicacao=44574)**

### **ALAGOAS (AL)**

**UTI ADULTO – [http://formsus.datasus.gov.br/site/formulario.php?id\\_aplicacao=44465](http://formsus.datasus.gov.br/site/formulario.php?id_aplicacao=44465)**

**UTI PEDIÁTRICA –[http://formsus.datasus.gov.br/site/formulario.php?id\\_aplicacao=44504](http://formsus.datasus.gov.br/site/formulario.php?id_aplicacao=44504)**

**UTI NEONATAL –[http://formsus.datasus.gov.br/site/formulario.php?id\\_aplicacao=44561](http://formsus.datasus.gov.br/site/formulario.php?id_aplicacao=44561)**

**CENTRO-CIRÚRGICO/CENTRO OBSTÉTRICO – [http://formsus.datasus.gov.br/site/formulario.php?id\\_aplicacao=44415](http://formsus.datasus.gov.br/site/formulario.php?id_aplicacao=44415)**

**DOSE DIÁRIA DEFINIDA (DDD): [http://formsus.datasus.gov.br/site/formulario.php?id\\_aplicacao=44598](http://formsus.datasus.gov.br/site/formulario.php?id_aplicacao=44598)**

#### **BAHIA (BA)**

**UTI ADULTO – [http://formsus.datasus.gov.br/site/formulario.php?id\\_aplicacao=44462](http://formsus.datasus.gov.br/site/formulario.php?id_aplicacao=44462)**

**UTI PEDIÁTRICA – [http://formsus.datasus.gov.br/site/formulario.php?id\\_aplicacao=44502](http://formsus.datasus.gov.br/site/formulario.php?id_aplicacao=44502)**

**UTI NEONATAL – [http://formsus.datasus.gov.br/site/formulario.php?id\\_aplicacao=44559](http://formsus.datasus.gov.br/site/formulario.php?id_aplicacao=44559)**

**CENTRO-CIRÚRGICO/CENTRO OBSTÉTRICO – [http://formsus.datasus.gov.br/site/formulario.php?id\\_aplicacao=44413](http://formsus.datasus.gov.br/site/formulario.php?id_aplicacao=44413) DOSE DIÁRIA DEFINIDA (DDD)[: http://formsus.datasus.gov.br/site/formulario.php?id\\_aplicacao=44595](http://formsus.datasus.gov.br/site/formulario.php?id_aplicacao=44595)**

### **PARAÍBA (PB)**

**UTI ADULTO – [http://formsus.datasus.gov.br/site/formulario.php?id\\_aplicacao=44445](http://formsus.datasus.gov.br/site/formulario.php?id_aplicacao=44445)**

**UTI PEDIÁTRICA – [http://formsus.datasus.gov.br/site/formulario.php?id\\_aplicacao=44492](http://formsus.datasus.gov.br/site/formulario.php?id_aplicacao=44492)**

**UTI NEONATAL – [http://formsus.datasus.gov.br/site/formulario.php?id\\_aplicacao=44546](http://formsus.datasus.gov.br/site/formulario.php?id_aplicacao=44546)**

**CENTRO-CIRÚRGICO/CENTRO OBSTÉTRICO – [http://formsus.datasus.gov.br/site/formulario.php?id\\_aplicacao=44403](http://formsus.datasus.gov.br/site/formulario.php?id_aplicacao=44403)**

**DOSE DIÁRIA DEFINIDA (DDD): [http://formsus.datasus.gov.br/site/formulario.php?id\\_aplicacao=44586](http://formsus.datasus.gov.br/site/formulario.php?id_aplicacao=44586)**

### **PERNAMBUCO (PE)**

**UTI ADULTO – [http://formsus.datasus.gov.br/site/formulario.php?id\\_aplicacao=44442](http://formsus.datasus.gov.br/site/formulario.php?id_aplicacao=44442)**

**UTI PEDIÁTRICA – [http://formsus.datasus.gov.br/site/formulario.php?id\\_aplicacao=44490](http://formsus.datasus.gov.br/site/formulario.php?id_aplicacao=44490)**

**UTI NEONATAL – [http://formsus.datasus.gov.br/site/formulario.php?id\\_aplicacao=44532](http://formsus.datasus.gov.br/site/formulario.php?id_aplicacao=44532)**

**CENTRO-CIRÚRGICO/CENTRO OBSTÉTRICO – [http://formsus.datasus.gov.br/site/formulario.php?id\\_aplicacao=44402](http://formsus.datasus.gov.br/site/formulario.php?id_aplicacao=44402) DOSE DIÁRIA DEFINIDA (DDD): [http://formsus.datasus.gov.br/site/formulario.php?id\\_aplicacao=44582](http://formsus.datasus.gov.br/site/formulario.php?id_aplicacao=44582)**

### **RIO GRANDE DO NORTE (RN)**

**UTI ADULTO – [http://formsus.datasus.gov.br/site/formulario.php?id\\_aplicacao=44439](http://formsus.datasus.gov.br/site/formulario.php?id_aplicacao=44439)**

**UTI PEDIÁTRICA – [http://formsus.datasus.gov.br/site/formulario.php?id\\_aplicacao=44486](http://formsus.datasus.gov.br/site/formulario.php?id_aplicacao=44486)**

**UTI NEONATAL – [http://formsus.datasus.gov.br/site/formulario.php?id\\_aplicacao=44529](http://formsus.datasus.gov.br/site/formulario.php?id_aplicacao=44529)**

**CENTRO-CIRÚRGICO/CENTRO OBSTÉTRICO – [http://formsus.datasus.gov.br/site/formulario.php?id\\_aplicacao=44399](http://formsus.datasus.gov.br/site/formulario.php?id_aplicacao=44399)**

**DOSE DIÁRIA DEFINIDA (DDD)[: http://formsus.datasus.gov.br/site/formulario.php?id\\_aplicacao=44579](http://formsus.datasus.gov.br/site/formulario.php?id_aplicacao=44579)**

### **CEARÁ (CE)**

**UTI ADULTO – [http://formsus.datasus.gov.br/site/formulario.php?id\\_aplicacao=44461](http://formsus.datasus.gov.br/site/formulario.php?id_aplicacao=44461)**

**UTI PEDIÁTRICA – [http://formsus.datasus.gov.br/site/formulario.php?id\\_aplicacao=44501](http://formsus.datasus.gov.br/site/formulario.php?id_aplicacao=44501)**

**UTI NEONATAL – [http://formsus.datasus.gov.br/site/formulario.php?id\\_aplicacao=44558](http://formsus.datasus.gov.br/site/formulario.php?id_aplicacao=44558)**

**CENTRO-CIRÚRGICO/CENTRO OBSTÉTRICO –**

**[http://formsus.datasus.gov.br/site/formulario.php?id\\_aplicacao=44412](http://formsus.datasus.gov.br/site/formulario.php?id_aplicacao=44412)**

**DOSE DIÁRIA DEFINIDA (DDD)[: http://formsus.datasus.gov.br/site/formulario.php?id\\_aplicacao=44594](http://formsus.datasus.gov.br/site/formulario.php?id_aplicacao=44594)**

#### **PIAUÍ (PI)**

**UTI ADULTO – [http://formsus.datasus.gov.br/site/formulario.php?id\\_aplicacao=44441](http://formsus.datasus.gov.br/site/formulario.php?id_aplicacao=44441)**

**UTI PEDIÁTRICA – [http://formsus.datasus.gov.br/site/formulario.php?id\\_aplicacao=44488](http://formsus.datasus.gov.br/site/formulario.php?id_aplicacao=44488)**

**UTI NEONATAL – [http://formsus.datasus.gov.br/site/formulario.php?id\\_aplicacao=44531](http://formsus.datasus.gov.br/site/formulario.php?id_aplicacao=44531)**

**CENTRO-CIRÚRGICO/CENTRO OBSTÉTRICO – [http://formsus.datasus.gov.br/site/formulario.php?id\\_aplicacao=44401](http://formsus.datasus.gov.br/site/formulario.php?id_aplicacao=44401)**

### **MARANHÃO (MA)**

**UTI ADULTO – [http://formsus.datasus.gov.br/site/formulario.php?id\\_aplicacao=44453](http://formsus.datasus.gov.br/site/formulario.php?id_aplicacao=44453)**

**UTI PEDIÁTRICA –[http://formsus.datasus.gov.br/site/formulario.php?id\\_aplicacao=44496](http://formsus.datasus.gov.br/site/formulario.php?id_aplicacao=44496)**

**UTI NEONATAL –[http://formsus.datasus.gov.br/site/formulario.php?id\\_aplicacao=44550](http://formsus.datasus.gov.br/site/formulario.php?id_aplicacao=44550)**

**CENTRO-CIRÚRGICO/CENTRO OBSTÉTRICO – [http://formsus.datasus.gov.br/site/formulario.php?id\\_aplicacao=44408](http://formsus.datasus.gov.br/site/formulario.php?id_aplicacao=44408)**

### **NORTE**

### **ACRE (AC)**

**UTI ADULTO – [http://formsus.datasus.gov.br/site/formulario.php?id\\_aplicacao=44466](http://formsus.datasus.gov.br/site/formulario.php?id_aplicacao=44466)**

**UTI PEDIÁTRICA –[http://formsus.datasus.gov.br/site/formulario.php?id\\_aplicacao=44505](http://formsus.datasus.gov.br/site/formulario.php?id_aplicacao=44505)**

**UTI NEONATAL –[http://formsus.datasus.gov.br/site/formulario.php?id\\_aplicacao=44562](http://formsus.datasus.gov.br/site/formulario.php?id_aplicacao=44562)**

**CENTRO-CIRÚRGICO/CENTRO OBSTÉTRICO - [http://formsus.datasus.gov.br/site/formulario.php?id\\_aplicacao=44516](http://formsus.datasus.gov.br/site/formulario.php?id_aplicacao=44516)**

**DOSE DIÁRIA DEFINIDA (DDD): [http://formsus.datasus.gov.br/site/formulario.php?id\\_aplicacao=44599](http://formsus.datasus.gov.br/site/formulario.php?id_aplicacao=44599)**

#### **AMAPÁ (AP)**

**UTI ADULTO – [http://formsus.datasus.gov.br/site/formulario.php?id\\_aplicacao=44463](http://formsus.datasus.gov.br/site/formulario.php?id_aplicacao=44463)**

**UTI PEDIÁTRICA –[http://formsus.datasus.gov.br/site/formulario.php?id\\_aplicacao=44503](http://formsus.datasus.gov.br/site/formulario.php?id_aplicacao=44503)**

**UTI NEONATAL –[http://formsus.datasus.gov.br/site/formulario.php?id\\_aplicacao=44560](http://formsus.datasus.gov.br/site/formulario.php?id_aplicacao=44560)**

**CENTRO-CIRÚRGICO/CENTRO OBSTÉTRICO – [http://formsus.datasus.gov.br/site/formulario.php?id\\_aplicacao=44414](http://formsus.datasus.gov.br/site/formulario.php?id_aplicacao=44414)**

**DOSE DIÁRIA DEFINIDA (DDD): [http://formsus.datasus.gov.br/site/formulario.php?id\\_aplicacao=44597](http://formsus.datasus.gov.br/site/formulario.php?id_aplicacao=44597)**

# **TOCANTINS (TO)**

**UTI ADULTO – [http://formsus.datasus.gov.br/site/formulario.php?id\\_aplicacao=44433](http://formsus.datasus.gov.br/site/formulario.php?id_aplicacao=44433)**

**UTI PEDIÁTRICA –[http://formsus.datasus.gov.br/site/formulario.php?id\\_aplicacao=44480](http://formsus.datasus.gov.br/site/formulario.php?id_aplicacao=44480)**

**UTI NEONATAL –[http://formsus.datasus.gov.br/site/formulario.php?id\\_aplicacao=44523](http://formsus.datasus.gov.br/site/formulario.php?id_aplicacao=44523)**

**CENTRO-CIRÚRGICO/CENTRO OBSTÉTRICO – [http://formsus.datasus.gov.br/site/formulario.php?id\\_aplicacao=44393](http://formsus.datasus.gov.br/site/formulario.php?id_aplicacao=44393)**

**DOSE DIÁRIA DEFINIDA (DDD): [http://formsus.datasus.gov.br/site/formulario.php?id\\_aplicacao=44573](http://formsus.datasus.gov.br/site/formulario.php?id_aplicacao=44573)**

### **RONDONIA (RO)**

**UTI ADULTO – [http://formsus.datasus.gov.br/site/formulario.php?id\\_aplicacao=44437](http://formsus.datasus.gov.br/site/formulario.php?id_aplicacao=44437)**

**UTI PEDIÁTRICA –[http://formsus.datasus.gov.br/site/formulario.php?id\\_aplicacao=44484](http://formsus.datasus.gov.br/site/formulario.php?id_aplicacao=44484)**

**UTI NEONATAL –[http://formsus.datasus.gov.br/site/formulario.php?id\\_aplicacao=44527](http://formsus.datasus.gov.br/site/formulario.php?id_aplicacao=44527)**

**CENTRO-CIRÚRGICO/CENTRO OBSTÉTRICO – [http://formsus.datasus.gov.br/site/formulario.php?id\\_aplicacao=44397](http://formsus.datasus.gov.br/site/formulario.php?id_aplicacao=44397)**

#### **RORAIMA (RR)**

**UTI ADULTO – [http://formsus.datasus.gov.br/site/formulario.php?id\\_aplicacao=44436](http://formsus.datasus.gov.br/site/formulario.php?id_aplicacao=44436)**

**UTI PEDIÁTRICA –[http://formsus.datasus.gov.br/site/formulario.php?id\\_aplicacao=44483](http://formsus.datasus.gov.br/site/formulario.php?id_aplicacao=44483)**

**UTI NEONATAL –[http://formsus.datasus.gov.br/site/formulario.php?id\\_aplicacao=44526](http://formsus.datasus.gov.br/site/formulario.php?id_aplicacao=44526)**

**CENTRO-CIRÚRGICO/CENTRO OBSTÉTRICO – [http://formsus.datasus.gov.br/site/formulario.php?id\\_aplicacao=44396](http://formsus.datasus.gov.br/site/formulario.php?id_aplicacao=44396)**

**DOSE DIÁRIA DEFINIDA (DDD): [http://formsus.datasus.gov.br/site/formulario.php?id\\_aplicacao=44576](http://formsus.datasus.gov.br/site/formulario.php?id_aplicacao=44576)**

#### **PARÁ (PA)**

**UTI ADULTO – [http://formsus.datasus.gov.br/site/formulario.php?id\\_aplicacao=44444](http://formsus.datasus.gov.br/site/formulario.php?id_aplicacao=44444)**

**UTI PEDIÁTRICA –[http://formsus.datasus.gov.br/site/formulario.php?id\\_aplicacao=44491](http://formsus.datasus.gov.br/site/formulario.php?id_aplicacao=44491)**

**UTI NEONATAL –[http://formsus.datasus.gov.br/site/formulario.php?id\\_aplicacao=44533](http://formsus.datasus.gov.br/site/formulario.php?id_aplicacao=44533)**

**CENTRO-CIRÚRGICO/CENTRO OBSTÉTRICO – [http://formsus.datasus.gov.br/site/formulario.php?id\\_aplicacao=44404](http://formsus.datasus.gov.br/site/formulario.php?id_aplicacao=44404)**

#### **SUDESTE**

#### **ESPÍRITO SANTO (ES)**

**UTI ADULTO – [http://formsus.datasus.gov.br/site/formulario.php?id\\_aplicacao=44457](http://formsus.datasus.gov.br/site/formulario.php?id_aplicacao=44457)**

**UTI PEDIÁTRICA –[http://formsus.datasus.gov.br/site/formulario.php?id\\_aplicacao=44498](http://formsus.datasus.gov.br/site/formulario.php?id_aplicacao=44498)**

**UTI NEONATAL –[http://formsus.datasus.gov.br/site/formulario.php?id\\_aplicacao=44554](http://formsus.datasus.gov.br/site/formulario.php?id_aplicacao=44554)**

**CENTRO-CIRÚRGICO/CENTRO OBSTÉTRICO - [http://formsus.datasus.gov.br/site/formulario.php?id\\_aplicacao=44410](http://formsus.datasus.gov.br/site/formulario.php?id_aplicacao=44410) DOSE DIÁRIA DEFINIDA (DDD): [http://formsus.datasus.gov.br/site/formulario.php?id\\_aplicacao=44592](http://formsus.datasus.gov.br/site/formulario.php?id_aplicacao=44592)**

### **RIO DE JANEIRO (RJ)**

**UTI ADULTO – [http://formsus.datasus.gov.br/site/formulario.php?id\\_aplicacao=44440](http://formsus.datasus.gov.br/site/formulario.php?id_aplicacao=44440)**

**UTI PEDIÁTRICA –[http://formsus.datasus.gov.br/site/formulario.php?id\\_aplicacao=44487](http://formsus.datasus.gov.br/site/formulario.php?id_aplicacao=44487)**

**UTI NEONATAL –[http://formsus.datasus.gov.br/site/formulario.php?id\\_aplicacao=44530](http://formsus.datasus.gov.br/site/formulario.php?id_aplicacao=44530)**

**CENTRO-CIRÚRGICO/CENTRO OBSTÉTRICO – [http://formsus.datasus.gov.br/site/formulario.php?id\\_aplicacao=44400](http://formsus.datasus.gov.br/site/formulario.php?id_aplicacao=44400)**

**DOSE DIÁRIA DEFINIDA (DDD)[: http://formsus.datasus.gov.br/site/formulario.php?id\\_aplicacao=44580](http://formsus.datasus.gov.br/site/formulario.php?id_aplicacao=44580)**

#### **MINAS GERAIS (MG)**

**UTI ADULTO – [http://formsus.datasus.gov.br/site/formulario.php?id\\_aplicacao=44446](http://formsus.datasus.gov.br/site/formulario.php?id_aplicacao=44446)**

**UTI PEDIÁTRICA –[http://formsus.datasus.gov.br/site/formulario.php?id\\_aplicacao=44493](http://formsus.datasus.gov.br/site/formulario.php?id_aplicacao=44493)**

**UTI NEONATAL –[http://formsus.datasus.gov.br/site/formulario.php?id\\_aplicacao=44547](http://formsus.datasus.gov.br/site/formulario.php?id_aplicacao=44547)**

**CENTRO-CIRÚRGICO/CENTRO OBSTÉTRICO – [http://formsus.datasus.gov.br/site/formulario.php?id\\_aplicacao=44405](http://formsus.datasus.gov.br/site/formulario.php?id_aplicacao=44405)**

**DOSE DIÁRIA DEFINIDA (DDD)[: http://formsus.datasus.gov.br/site/formulario.php?id\\_aplicacao=44587](http://formsus.datasus.gov.br/site/formulario.php?id_aplicacao=44587)**

#### **SUL**

#### **SANTA CATARINA (SC)**

**UTI ADULTO – [http://formsus.datasus.gov.br/site/formulario.php?id\\_aplicacao=44435](http://formsus.datasus.gov.br/site/formulario.php?id_aplicacao=44435)**

**UTI PEDIÁTRICA –[http://formsus.datasus.gov.br/site/formulario.php?id\\_aplicacao=44482](http://formsus.datasus.gov.br/site/formulario.php?id_aplicacao=44482)**

**UTI NEONATAL –[http://formsus.datasus.gov.br/site/formulario.php?id\\_aplicacao=44525](http://formsus.datasus.gov.br/site/formulario.php?id_aplicacao=44525)**

**CENTRO-CIRÚRGICO/CENTRO OBSTÉTRICO - [http://formsus.datasus.gov.br/site/formulario.php?id\\_aplicacao=44395](http://formsus.datasus.gov.br/site/formulario.php?id_aplicacao=44395) DOSE DIÁRIA DEFINIDA (DDD): [http://formsus.datasus.gov.br/site/formulario.php?id\\_aplicacao=44575](http://formsus.datasus.gov.br/site/formulario.php?id_aplicacao=44575)**

**RIO GRANDE DO SUL (RS)**

**UTI ADULTO – [http://formsus.datasus.gov.br/site/formulario.php?id\\_aplicacao=44438](http://formsus.datasus.gov.br/site/formulario.php?id_aplicacao=44438)**

**UTI PEDIÁTRICA –[http://formsus.datasus.gov.br/site/formulario.php?id\\_aplicacao=44485](http://formsus.datasus.gov.br/site/formulario.php?id_aplicacao=44485)**

**UTI NEONATAL –[http://formsus.datasus.gov.br/site/formulario.php?id\\_aplicacao=44528](http://formsus.datasus.gov.br/site/formulario.php?id_aplicacao=44528)**

**CENTRO-CIRÚRGICO/CENTRO OBSTÉTRICO – [http://formsus.datasus.gov.br/site/formulario.php?id\\_aplicacao=44398](http://formsus.datasus.gov.br/site/formulario.php?id_aplicacao=44398)**

### **ANEXO II**

# <span id="page-37-1"></span><span id="page-37-0"></span>**Modelo de Checklist de verificação das práticas de inserção segura de cateter venoso central (VPIS-CVC) para aplicação na UTI adulto**

O presente modelo apresenta apenas as principais medidas preventivas de infecção da corrente sanguínea associada a CVC que devem ser consideradas para a fins de notificação nacional.

Nome do Serviço de Saúde:

Setor/unidade:

Responsável pela inserção do CVC

Responsável pela aplicação do *Checklist*:

Data: Hora (início do procedimento): 2008.

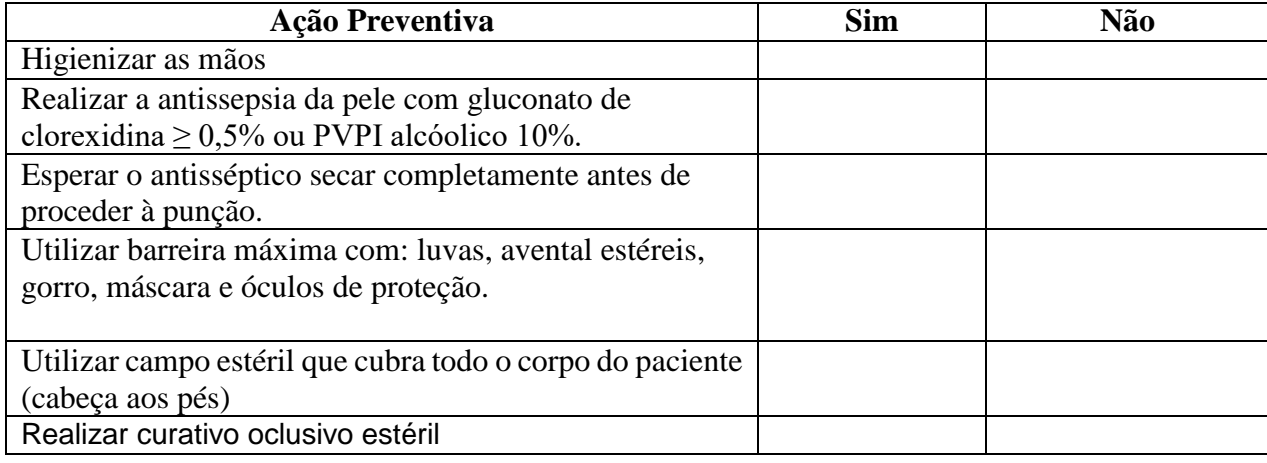

#### **Observações para aplicação do** *checklist*

1 – Deve ser aplicado em todos os turnos de trabalho do setor/unidade (manhã, tarde e noite). 2 – Pode ser aplicado por qualquer profissional da saúde que for treinado e envolvido no procedimento.